# Automatic generation of item analysis report in ShinyItemAnalysis using R Markdown

Jakub Houdek $^{1,2}$ , Adéla Drabinová $^2$ , Lubomír Štěpánek $^1$ , Patrícia Martinková $^2$ houdek@forsaga.net, adela.drabinova@gmail.com, lubomir.stepanek@lf1.cuni.cz, martinkova@cs.cas.cz <sup>1</sup>Faculty of Informatics and Statistics, University of Economics, Prague, <sup>2</sup>Department of Statistical Modelling, Institute of Computer Science, Czech Academy of Sciences

# ShinyItemAnalysis

ShinyItemAnalysis is an R package and an online shiny application for psychometric analysis of educational tests and their items. It covers broad range of methods and it aims to be a simple tool for routine analysis of tests and for teaching psychometric concepts with R.

ShinyItemAnalysis is available online at

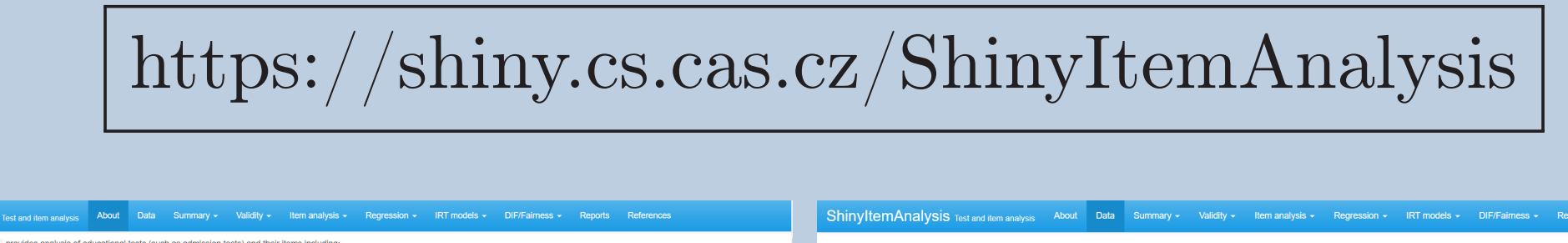

### Reports

To support routine usage of advance methods in test development, ShinyItemAnalysis offers possibility to upload data for analysis, and to generate PDF/HTML reports. Reports include:

- Summary statistics of given dataset
- Traditional item analysis with estimates of item difficulty and discrimination, distractor analysis
- Multinomial plots as application of regression models on item data
- IRT models: User can select between Rasch, 1PL, 2PL and 3PL models.
- Analysis of Differential Item Functioning (DIF) and Differential Distractor Functioning (DDF) offering delta

#### • TEX for creating PDF reports (latest distribution of TEX is needed).

Below, report example is presented with dataset GMAT (Martinková et al., 2017). This dataset was generated to demonstrate the theoretical possibility of exactly equal distribution of total scores in groups ( $7<sup>th</sup>$  page), while DIF is still present ( $8<sup>th</sup>$  page).

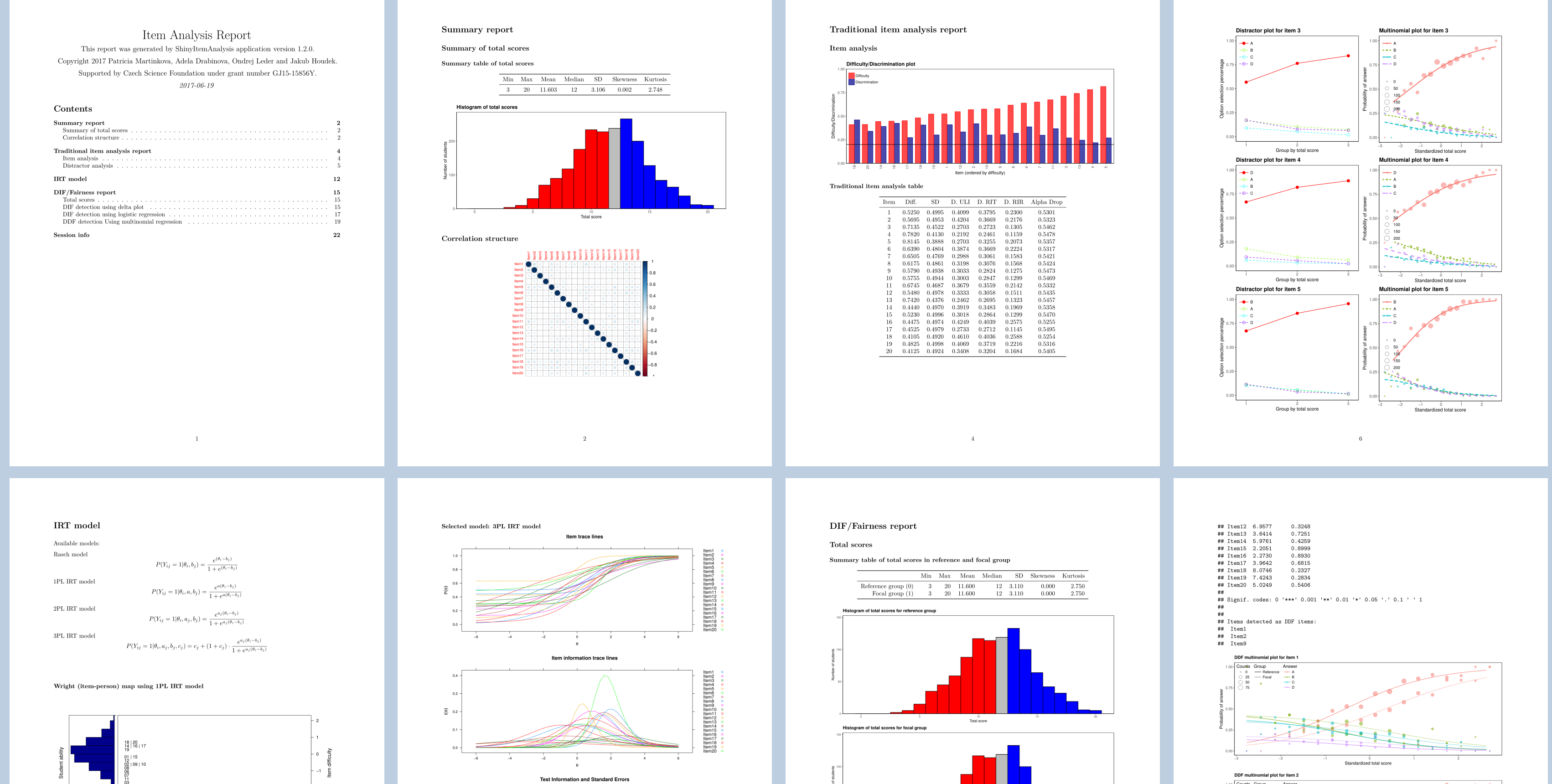

plot, logistic regression and multinomial regression.

### Download Options

Report generation section provides user with a variety of options for report generation:

• selection of format: HTML vs. PDF

(for local use, PDF report needs installation of  $T_{E}X$ )

• selection of available methods

[Learn](https://shiny.cs.cas.cz/ShinyItemAnalysis) [m](https://shiny.cs.cas.cz/ShinyItemAnalysis)ore / Try it out!

(reduces time when some analyses are not needed)

• customization of settings in selected methods

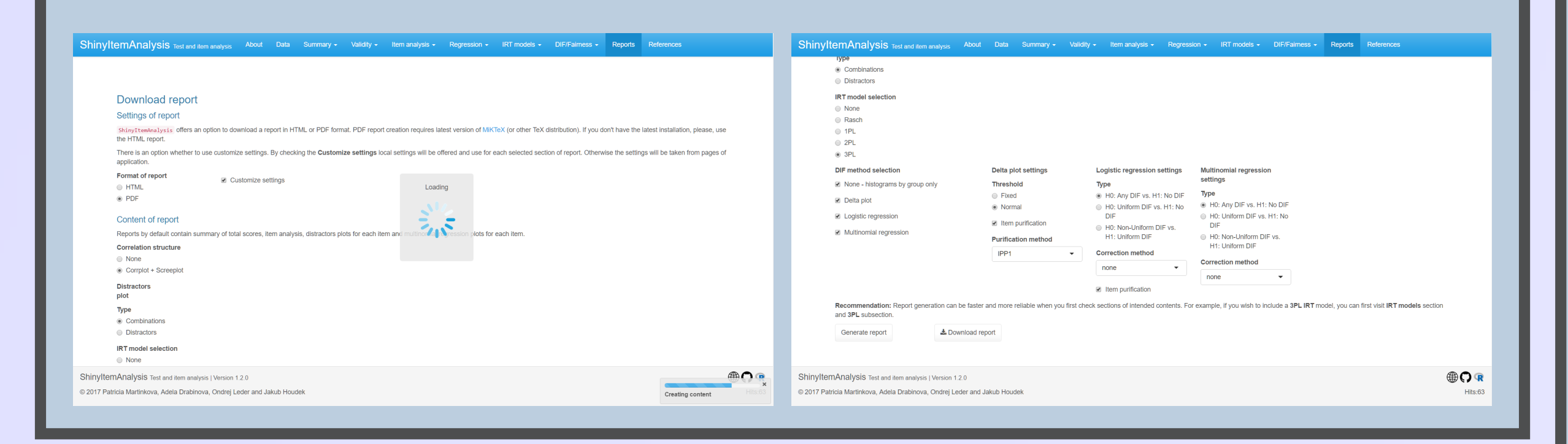

Visit related talks:

•

Drabinová A. difNLR: Detection of potentional gender/minority bias with extensions of logistic regression (Thursday 11:18AM, 4.01 Wild Gallery)

•

Martinková P. Teaching psychometrics and analysing educational tests with ShinyItemAnalysis (Friday 11:00 AM, Plenary)

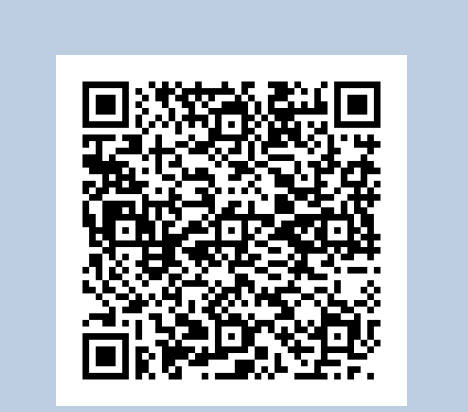

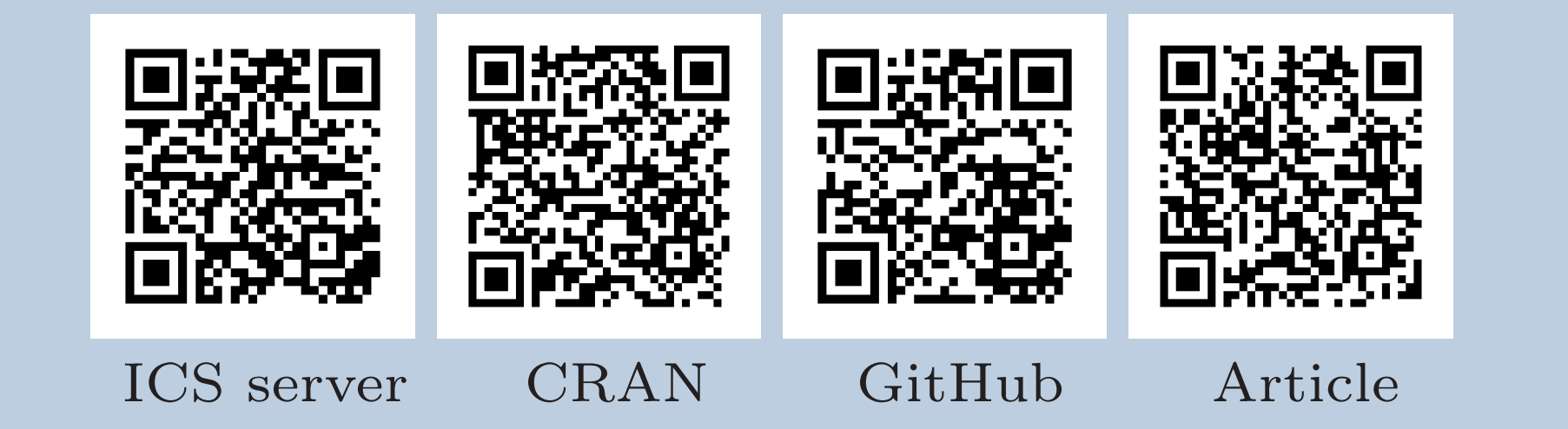

[Thi](https://shiny.cs.cas.cz/ShinyItemAnalysis/)[s res](https://cran.r-project.org/web/packages/ShinyItemAnalysis/index.html)[earc](https://github.com/patriciamar/ShinyItemAnalysis)[h wa](http://www.lifescied.org/content/16/2/rm2.full.pdf+html)s supported by Czech Science Foundation grant GJ15-15856Y

# Report Generation

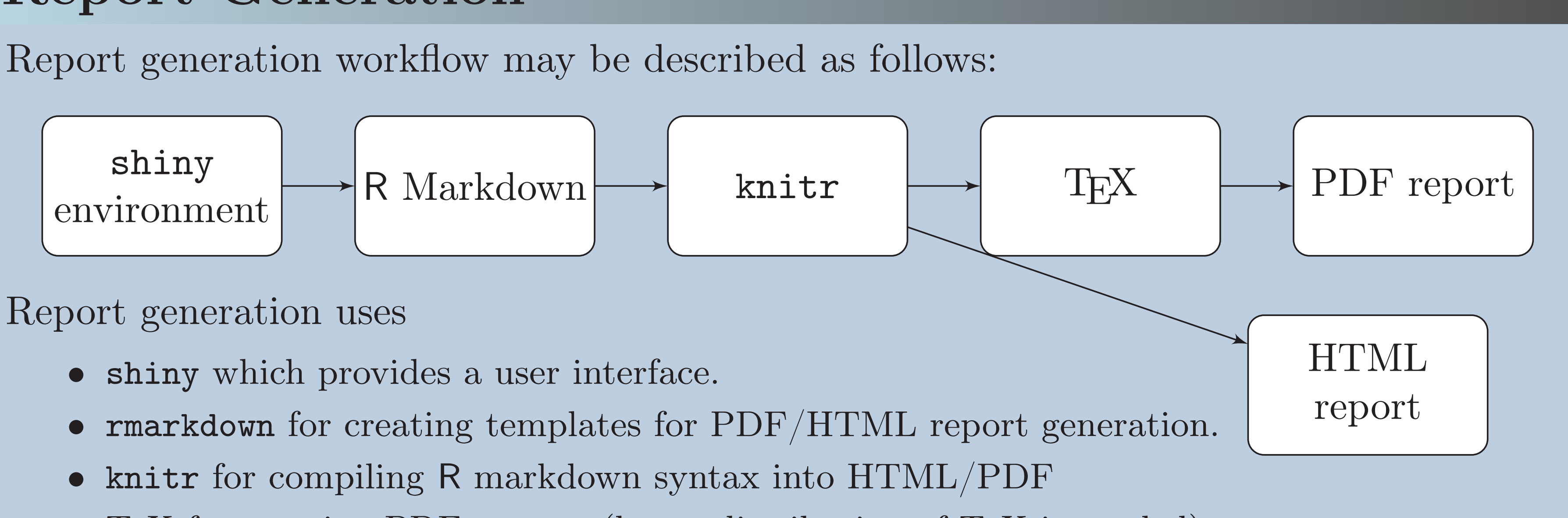

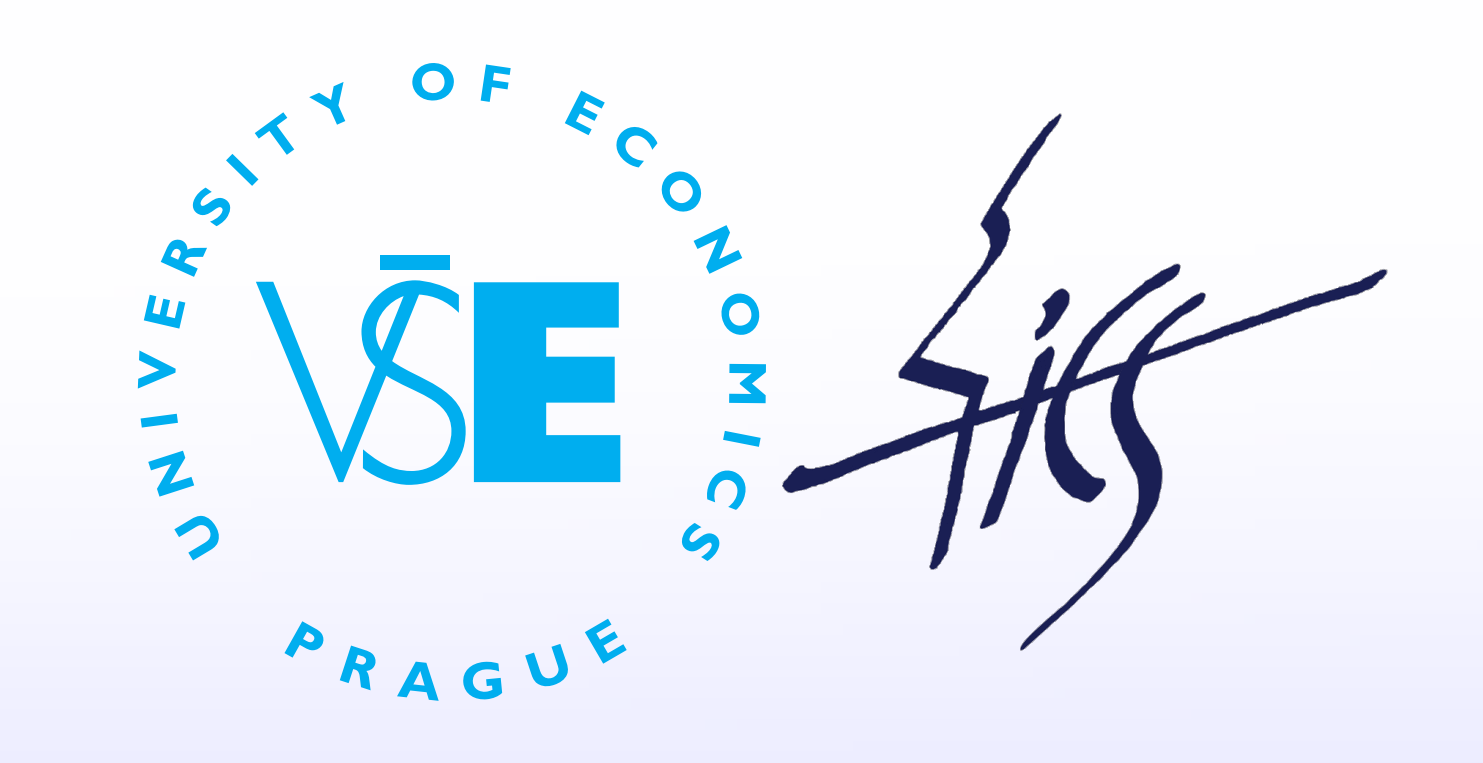

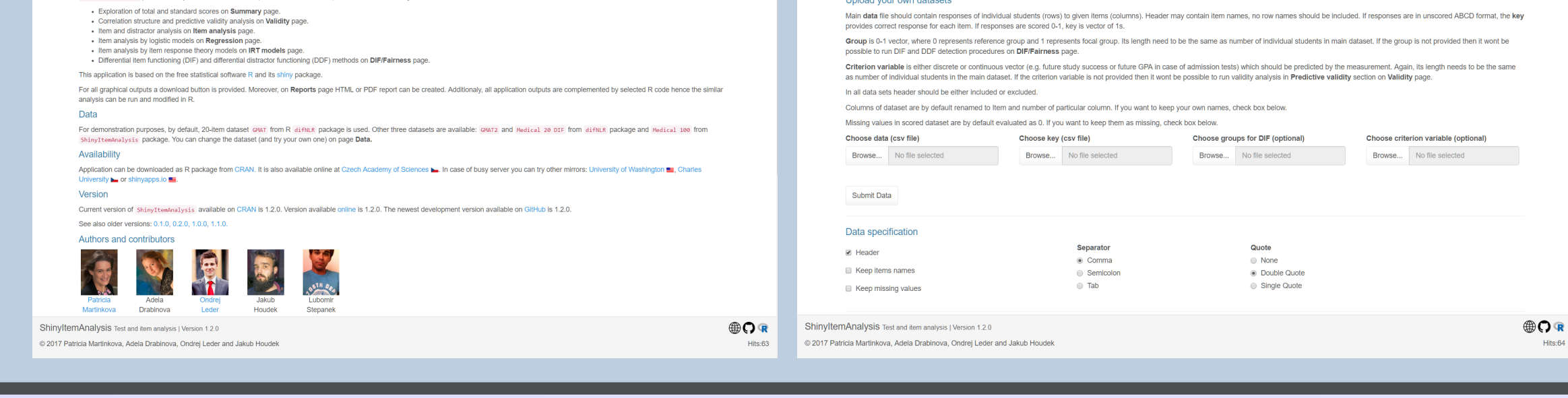

# Report Examples

Dataset # items Local [s] ICS [s] shinyapps.io [s] GMAT 20 60 + 44 46 + 31 35 + 29 GMAT2 20 51 + 33 27 + 31 20 + 26 Medical 20 DIF 20 137 + 37 91 + 39 64 + 28

Medical 100  $100$   $800 + 139$   $725 + 46$   $480 + \infty$ 

### Discussion and Conclusion

We have met following issues and challenges during the development:

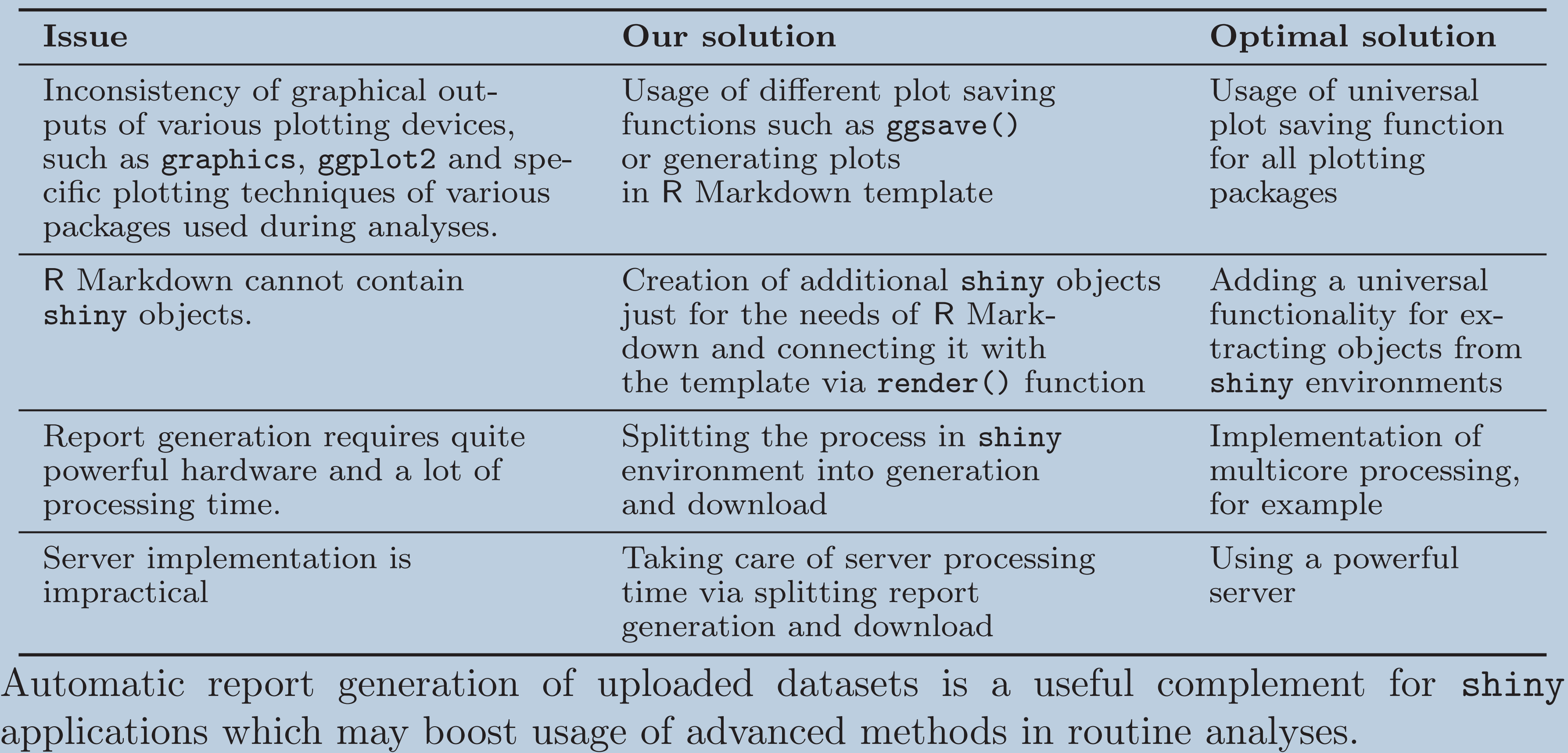

### References

- Allaire, J., Cheng, J., Xie, Y., McPherson, J., Chang, W., Allen, J., Wickham, H., Atkins, A., and Hyndman, R. (2016). rmarkdown: Dynamic Documents for R. R package version 1.3.
- Chang, W., Cheng, J., Allaire, J., Xie, Y., and McPherson, J. (2017). shiny: Web Application Framework for R. R package version 1.0.3.
- Martinkova, P., Drabinova, A., Leder, O., and Houdek, J. (2017). ShinyItemAnalysis: Test and item analysis via shiny. R package version 1.2.0.
- Martinková, P., Drabinová, A., Liaw, Y.-L., Sanders, E. A., McFarland, J. L., and Price, R. M. (2017). Checking equity: Why differential item functioning analysis should be a routine part of developing conceptual assessments. CBE-Life Sciences Education, 16(2).